After the security measures are disabled, you need to extract the crack file. Then, you need to open the crack file and follow the instructions to apply it. Once the crack is applied, you can start using the software. Remember, cracking software is illegal and punishable by law, so use it at your own risk. There are many software products available that claim to be able to crack Adobe Photoshop, but that is not always the case. There are sometimes valid reasons for why a software cracks don't work, but it's not always the case. If the software doesn't work, it's probably because of a security measure, so visiting a website that sells cracked software and downloading the cracked software should work.

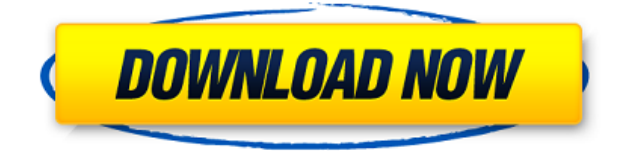

The only thing I'm still missing is the ability to "Export" to a non-native file format, as I often make documents for websites and use the site's software for raster image manipulation. I use Photoshop for all development and to export to files I use Photoshop Elements. I haven't found a good way to combine the two programs without using the "Export" as "Save As" and then "Save As" options (both aren't supported in PSE), which causes a lot of frustration. All in all though, I love the tool and can't wait to see lots more features and updates coming in the near future. I'm focusing mostly on the memory management issues and the speed improvement, so I'm sure there will be more features in light of that. Adobe X3D is the successor to X3D Standard. It is essentially a 3D version of PSD, what it says on the box. In this X3D demo page are three 3D-type scenes. Yet they aren't 3D at all – it's Photoshop and some other illustration/design tools used to create these scenes. In the first scene Lightroom is used to make a simple image selection and then exported as a X3D scene. In the second one Alice is used to create various objects, resulting in a simple X3D scene. In the last scene nothing is done using Lightroom. If you're looking for actual Photoshop CS6 functionality and/or transition to the modern vector workflows (Adobe InDesign/Illustrator) coupled with metalworking and 3D then this 3D tool could be something to consider. Although the transition will be slow and tedious because of the vast number of files types involved in this process.

## **Adobe Photoshop EXpress Download Incl Product Key License Key Full 2023**

Adobe has brought Photoshop for web viewer, and it has all the major user interface

elements — tool bars, tool surfaces, context menu, and the like — that you may require. Apart from that, the toolbars appear in two different places — as shown in the image below, to indicate the mode. You may find it easier to toggle between them using the button shown at the top. If you use the Free version of Photoshop (CS4 or later), you'll receive unlimited file storage and a 99-day trial of the Creative Cloud service. Your file storage includes 12GB at the free version level, and you can always increase your space if you upgrade your account with Adobe or get an Adobe Creative Cloud plan. (If you want to upgrade your storage first, it is free—just head to Settings and then Storage, and you can upgrade your storage straight to the next level with the same amount of space. You also can set the size at which your computer upgrades space to a lower level if you are happy with the storage you have.) It's a powerful tool for your graphic design skills, but that's not the only reason you should learn Photoshop. Many professionals use it for photo editing, 3D modeling, and other professional projects. It is used to create artistic masterpieces, but we've picked 12 of the most useful tools in Photoshop and explained what they do, where to find them, how to use them, and a few tips and tricks for getting the most out of them. We've also included some great resources in there in case you'd like to learn about a tool in more depth. 933d7f57e6

## **Adobe Photoshop EXpressWith License Key x32/64 2023**

Developing a black-and-white version of an image in Photoshop Elements is a breeze, thanks to sophisticated tools that do the most challenging and time-consuming work for you. Elements is an advanced photo editor that seamlessly blends visual effects with a simplified but colorful interface that makes editing your images easy—even as you add layers of creative touches. Elements is an advanced photo editor that seamlessly blends visual effects with a simplified but colorful interface that makes editing your images easy—even as you add layers of creative touches. Nimble tools make it easy to add creative effects like drawing and painting to a photo. Elements, the third-generation version of Photoshop for Mac, is a realistic, artistic photo editor for macOS. Photo editing with AI and machine learning technology, referred to as Sensei, is powered by the same AI engine used for creating the powerful computers in the blockbuster game "Dota 2." With all-new Sensei capabilities, you can develop icon design skills, learn to use macro tools, adjust exposure and color, retouch a selected photo, provide feedback on your efforts in the photo review area, and create 3D design projects with ease. An expanded Adaptive Sharpen tool offers refined detail control, while the powerful 10-Point Selection tool, new masking tools, and Smart Healing tools provide increased ease in editing and fixing camera shake and other common image flaws. The new, faster Content Aware Fill feature results in a more accurate and faster result—and the easy, new tool now lets you also adjust colors and contrast.

book ornament brushes photoshop download how to download photoshop brushes on mac download custom photoshop brushes download torn paper photoshop brushes normal brushes photoshop free download download photoshop texture brushes download photoshop tree leaves brushes download photoshop tree brushes download photoshop feather brushes download photoshop fairy dust brushes

Photoshop has a large set of features. Some of them are:

- 1. layer mask
- 2. layer blending
- 3. layer merging
- 4. layer inverting
- 5. shading tool
- 6. zoom tool
- 7. vector drawing
- 8. image retouch
- 9. image editions
- 10. digital painting
- 11. image composition
- 12. layer work
- 13. metallic paint
- 14. glinting
- 15. frosting
- 16. scrolling
- 17. smartphoto effects
- 18. image reflicking
- 19. image ripping
- 20. image compressing
- 21. image archiving
- 22. image resizing
- 23. image edition
- 24. photo collage
- 25. image stitching
- 26. photo touch-up
- 27. photo touch-up
- 28. image cleaning

Adobe Photoshop is a sophisticated graphics software application used to create and edit an image. Photoshop selectively manipulates image information. Photoshop also provides functions to create multi-layered files. Photoshop is a widely used image editing technology with advanced and complex feature set. The main purpose of Adobe Photoshop is to make digital images look more realistic. Photoshop is a raster editor and belongs to the vector image family. The vector images are created and edited using specialized vector tools. Adobe Photoshop is a complete and outstanding graphics software program developed by Adobe. It is totally based on the raster industry and has a large feature set, including the most used ones. For example, it has advanced editing tools such as the Smart Sharpen, Color Efficient Retouch, Make Smart Objects, Type tool, layer masking, and many other features. Join us to find out how and what did this software does.

The first Photoshop: The original version of PhotoShop was a \$899 (actually \$999.70) program developed by four people from Microsoft on a Mac. And to make a long story short, the software didn't last long. For roughly four years, Adobe updated Macs twice a year with a new version of Photoshop. Sometimes that made good business sense, but mostly it was because Windows was the only computer OS. But in 1997, Apple released its revolutionary Newton PDA. That helped to change things forever. After the Macintosh success, a revised Photoshop package was released in the PC world. It featured all the same features as the original version and came out for just \$79 (roughly \$100), making it cost effective for a broad audience. This was the beginning of the end for Windows dominance, and in so many ways, Adobe Photoshop now stands as the poster child for the PC revolution. The software was called PhotoShop for Windows and the first version was released in 1995. The first version was a key component in Apple's \$2 billion purchase of the software firm. That said, using Photoshop on Windows is a bit of a challenge since PhotoShop introduced its new names every time a new version came out. For example, PhotoShop on Windows 1 didn't have the word Photoshop in its name. It was simply called SoftImage. So the Windows 2 version was SoftImage 3. Mac users had a bit more luck. This was because Apple had already introduced the original version of the Mac Plus and rebranded it as Photoshop 1. But PhotoShop 2 finally put the word Photoshop in its name, making the two versions future-proof. The version after that was simply called Photoshop.

<https://jemi.so/counter-strike-16-decayed-lite-portable> [https://jemi.so/file61480-zip-\[escuelas-psicologicas-y-psicoterapeuticas-rafael-prada-pdf371](https://jemi.so/file61480-zip-[escuelas-psicologicas-y-psicoterapeuticas-rafael-prada-pdf371) <https://jemi.so/nessa-no-rakuen-english-download> <https://jemi.so/download-kb2685811-for-windows-7> <https://jemi.so/download-cheat-plant-vs-zombie-matahari-tak-terbatasl> <https://jemi.so/gothic-2-download-free-full-version-german> <https://jemi.so/how-to-fix-unable-to-inject-netredirectdll> <https://jemi.so/mohabbatein-movie-download-in-720p> <https://jemi.so/siemens-simatic-step-7-professional-edition-v55torrent> <https://jemi.so/bukuhariterakhirkartosoewirjopdfdownload> <https://jemi.so/windows-7-sp1-the-aurora-project-x86x64-by-amj-2011engrar> <https://jemi.so/manejo-de-pasturas-jorge-carrillo-pdf-11>

One of the most highly recognizable tools in the world, Photoshop has been used to make some of the most beautiful imagery in the modern world. Its most recent updates have just made everyone's life that much easier. Whether you wish to add effects or create alternate versions of your photo, Photoshop has you covered. To the best of our knowledge, this is the only book on the market that teaches you Photoshop in the level you need to be able to apply it in your own creative workflow.

Author Karl Miller presents the most advanced version of the software ever released, which includes all of the latest tools, technologies, and new features. Using his strong background as a professional photo editor and designer and his passion for teaching photography, Karl shows you how to use Photoshop's tools to make your photos stand out and be recognized. With step-by-step instructions, easy-to-follow instruction manuals, and custom projects, you can produce stunning results in just a few day.

Whether you're starting out or ready to be pro, you'll find the information in this book is worth every penny. Author Karl Miller presents the most advanced version of the software ever released, which includes all of the latest tools, technologies, and new features. Using his strong background as a professional photo editor and designer and his passion for teaching photography, Karl shows you how to use Photoshop's tools to make your photos stand out and be recognized. With step-by-step instructions, easy-to-follow instruction manuals, and custom projects, you can produce stunning results in just a few day.

<https://lavavajillasportatiles.com/photoshop-font-styles-download-psd-portable/>

<http://xcelhq.com/adobe-photoshop-2021-full-version-with-licence-key-x64-2023/>

[https://tusnoticias.online/2022/12/24/adobe-photoshop-2021-version-22-1-0-activation-key-windows-1](https://tusnoticias.online/2022/12/24/adobe-photoshop-2021-version-22-1-0-activation-key-windows-10-11-2023/) [0-11-2023/](https://tusnoticias.online/2022/12/24/adobe-photoshop-2021-version-22-1-0-activation-key-windows-10-11-2023/)

<https://cambodiaonlinemarket.com/photoshop-express-fonts-download-free/>

[https://www.15heures.com/wp-content/uploads/2022/12/Download-free-Adobe-Photoshop-CC-2015-V](https://www.15heures.com/wp-content/uploads/2022/12/Download-free-Adobe-Photoshop-CC-2015-Version-17-Keygen-CRACK-For-Mac-and-Windows-64-Bits-.pdf) [ersion-17-Keygen-CRACK-For-Mac-and-Windows-64-Bits-.pdf](https://www.15heures.com/wp-content/uploads/2022/12/Download-free-Adobe-Photoshop-CC-2015-Version-17-Keygen-CRACK-For-Mac-and-Windows-64-Bits-.pdf)

<https://srkvilaskodaikanal.com/2022/12/24/download-adobe-photoshop-7-0-filters-repack/>

<https://www.evoricambi.it/wp-content/uploads/2022/12/saxbwamb.pdf>

<https://endlessorchard.com/hair-style-brushes-for-photoshop-free-download-work/>

<https://littleeats.au/download-photoshop-express-product-key-full-64-bits-2023/>

[http://goldenblogging.com/wp-content/uploads/2022/12/Photoshop-CS4-With-Licence-Key-X64-2022.](http://goldenblogging.com/wp-content/uploads/2022/12/Photoshop-CS4-With-Licence-Key-X64-2022.pdf) [pdf](http://goldenblogging.com/wp-content/uploads/2022/12/Photoshop-CS4-With-Licence-Key-X64-2022.pdf)

Digital assets, virtual objects and uncommon film stocks can be easily joined to a single Creative Cloud account with Adobe Stock for more comprehensive illustration and decoration options. It's possible to use these via Adobe Stock once you've either uploaded a picture or created one. Producing colour with Photoshop elements is straightforward and intuitive. Layer Saturation Adjustment Layers and Curves, Colorize the selection using masks or Gradient layers, or adjust the opacity of an object using a layer mask. Pay attention to the way the Layers panel behaves when working in a dark mode. When working in dark mode, drag a mask to not only adjust the opacity of the bottom layer, but also the opacity of the underlying layers. The new Crop tool includes additional handles and as well as a hidden options menu that lets you adjust the details of your crop. To access these tools, go to the main Crop tool, right-click on the Crop tool and choose Customize It to access the display customization options. You can also access a hidden toolbar that contains additional usability options including options to not display the Crop tool in the toolbox or to show a grid. Adobe has made it simple to add effects and filters to an image. To add a filter to your new layer, go to the Layers Panel and click on the button to add a new layer. It's the default layer from the Extra panel to the bottom of your canvas. Here are the major steps that you need to follow in order to get started with Lightroom:

- Create a new account using the same email as you use
- Create your first Collection using the photos you want to use
- Import your photos
- Edit your images
- Commit your changes
- Share your images